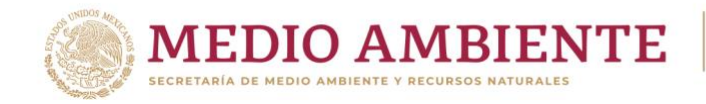

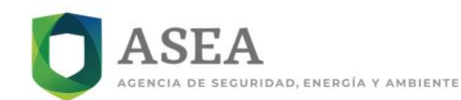

## Secretaría de Medio Ambiente y Recursos Naturales

Agencia Nacional de Seguridad Industrial y de Protección al Medio Ambiente del Sector Hidrocarburos Unidad de Supervisión, Inspección y Vigilancia Industrial

## Anexo III. Informe de Hechos

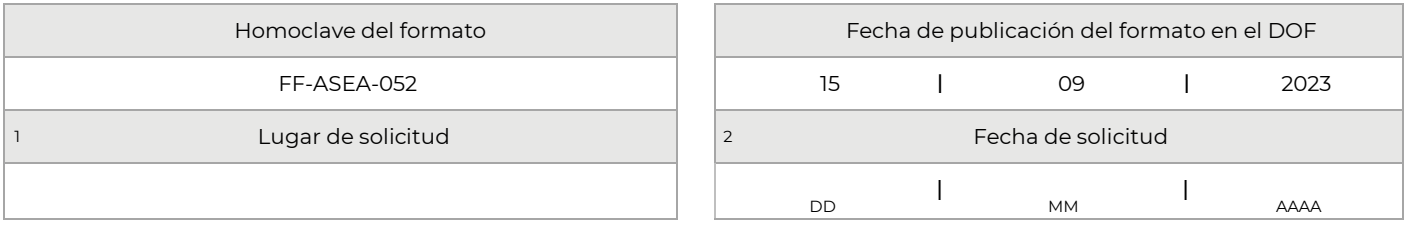

#### Datos generales del Regulado

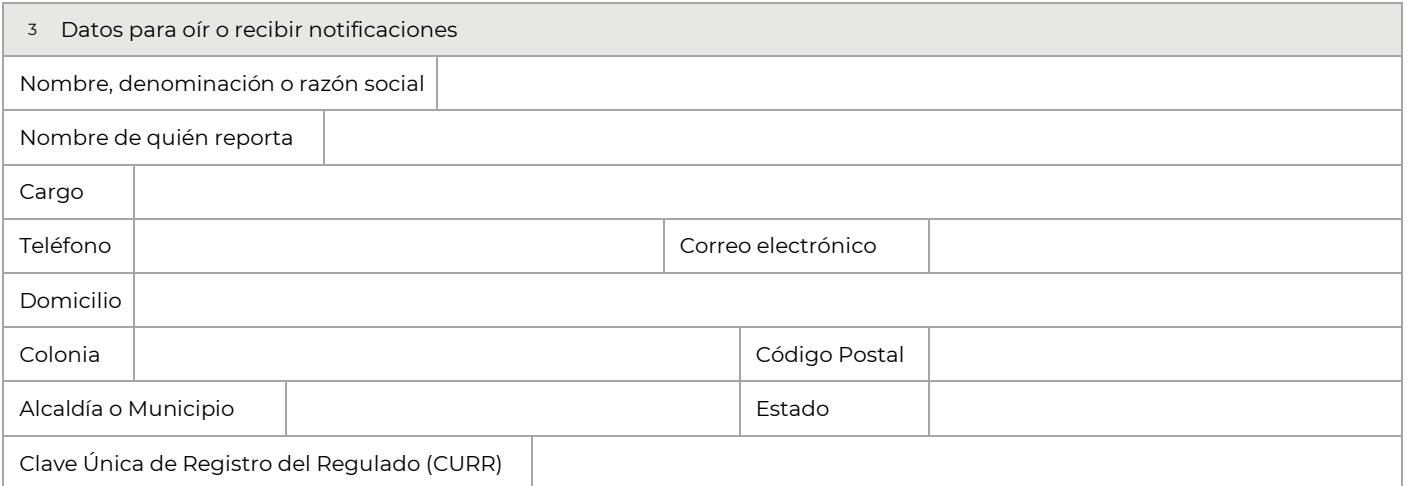

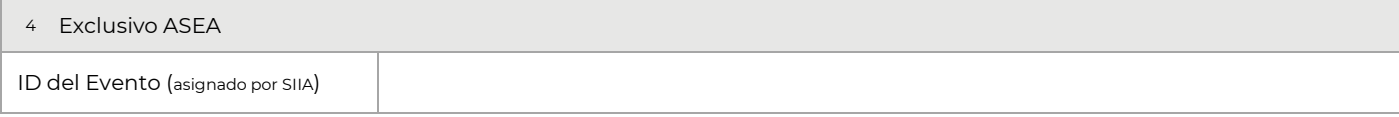

# Datos del Evento 5 Clasificación del Evento Tipo 2 Tipo 3

*De conformidad con el artículo 4 de la Ley Federal de Procedimiento Administrativo, los formatos para solicitar trámites y servicios deberán publicarse en el Diario Oficial de la Federación (DOF).*

202 Boulevard Adolfo Ruiz Cortines 4209, Jardines en la Montaña, 14210, Ciudad de México. Teléfono: 55 91 26 01 00 www.gob.mx/asea Francisc Página 1 de 11 KING VILA F

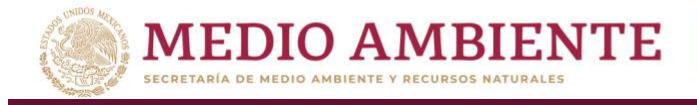

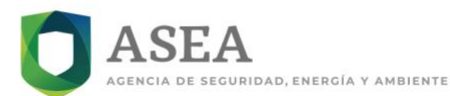

## Secretaría de Medio Ambiente y Recursos Naturales

## Agencia Nacional de Seguridad Industrial y de Protección al Medio Ambiente del Sector Hidrocarburos Unidad de Supervisión, Inspección y Vigilancia Industrial

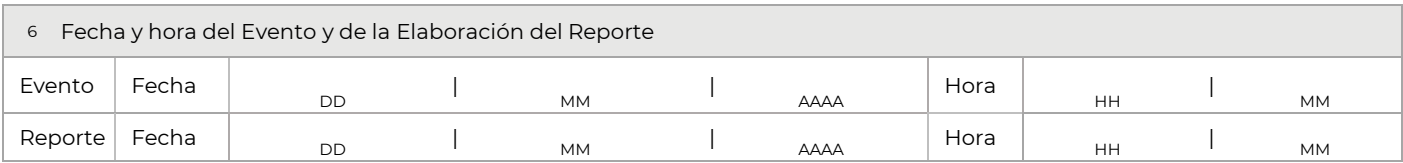

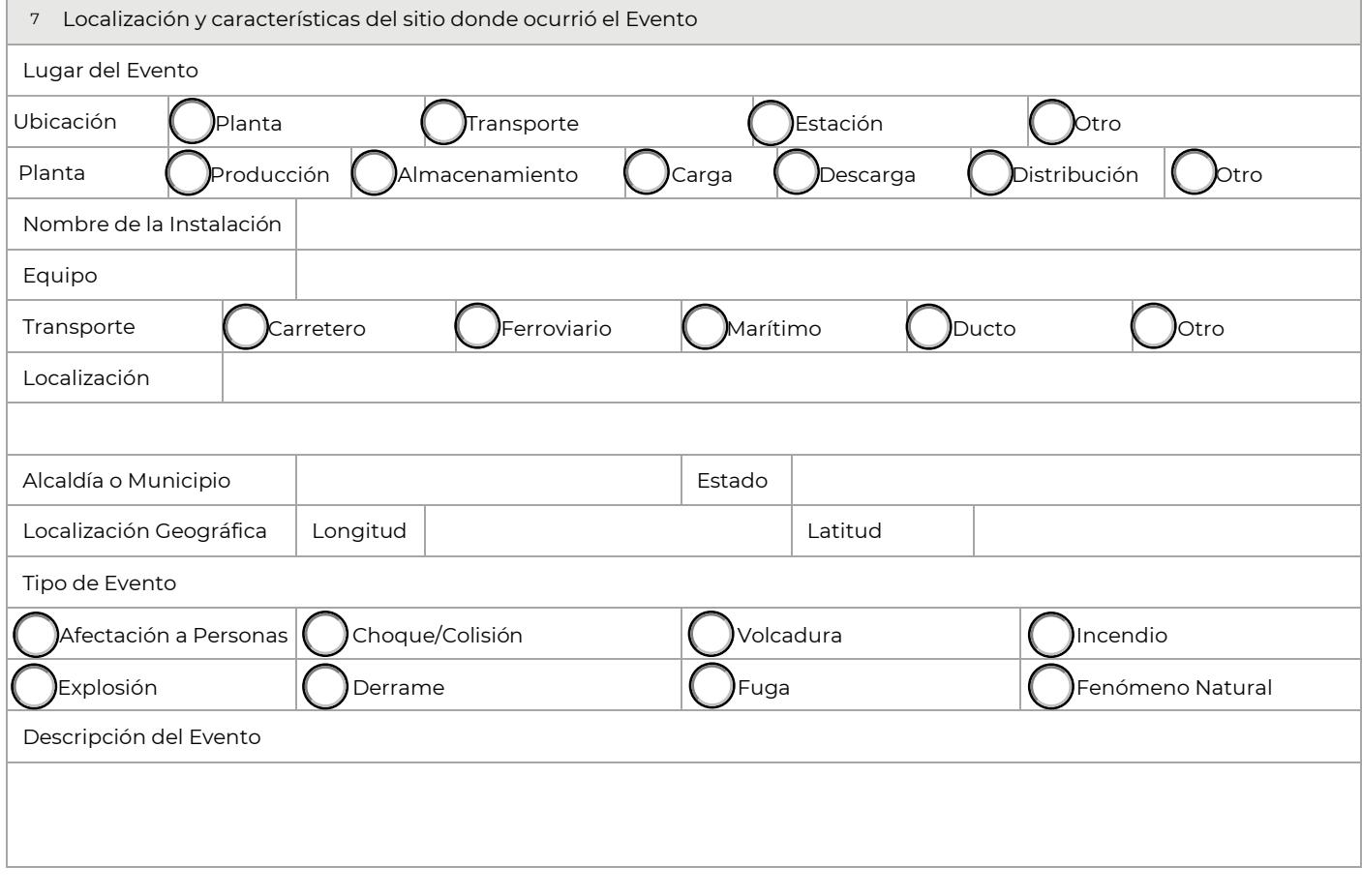

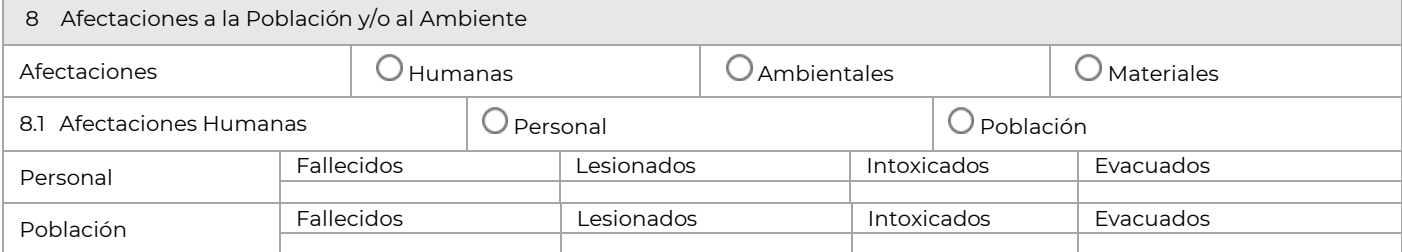

Boulevard Adolfo Ruiz Cortines 4209, Jardines en la Montaña, 14210, Ciudad de México. Teléfono: 55 91 26 01 00 www.gob.mx/asea Página 2 de 11

F

KIIII

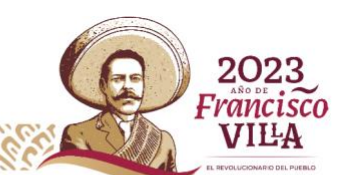

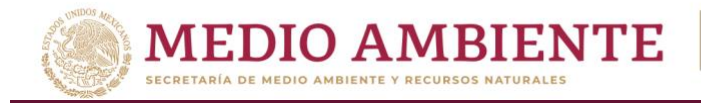

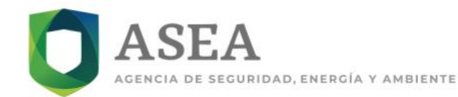

## Secretaría de Medio Ambiente y Recursos Naturales

## Agencia Nacional de Seguridad Industrial y de Protección al Medio Ambiente del Sector Hidrocarburos Unidad de Supervisión, Inspección y Vigilancia Industrial

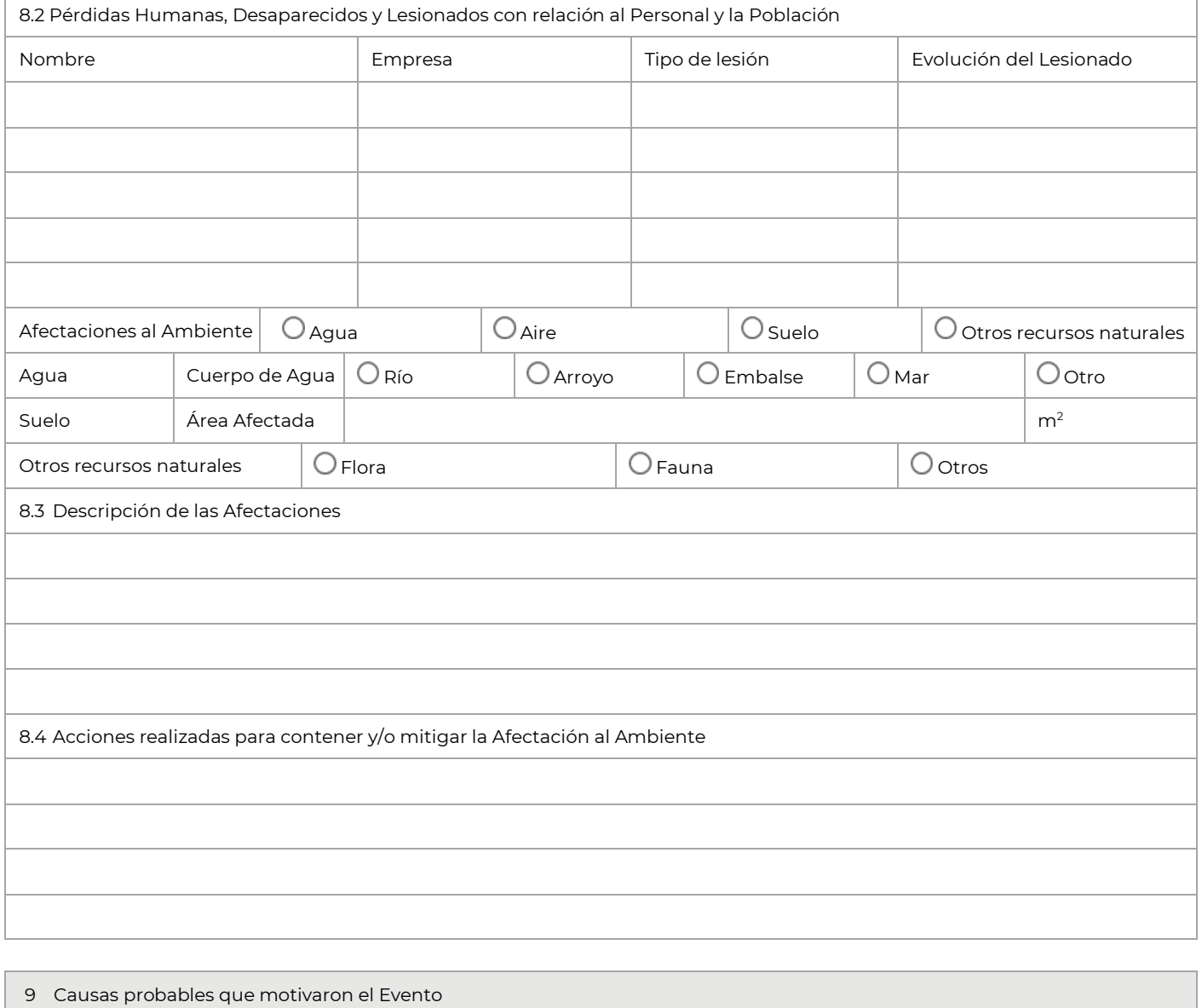

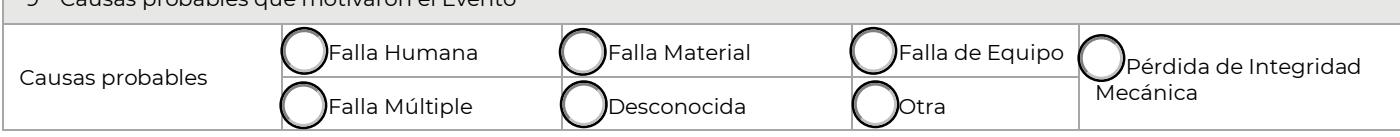

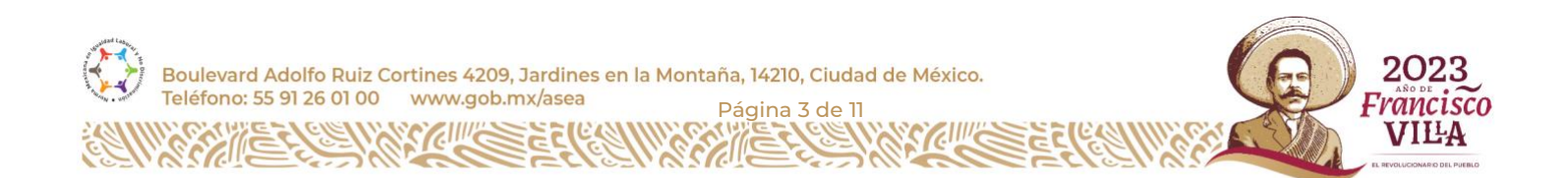

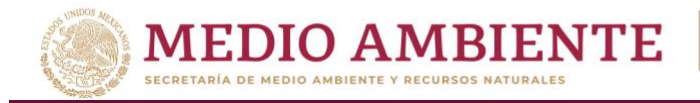

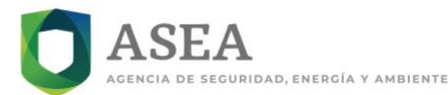

#### Secretaría de Medio Ambiente y Recursos Naturales

## Agencia Nacional de Seguridad Industrial y de Protección al Medio Ambiente del Sector Hidrocarburos Unidad de Supervisión, Inspección y Vigilancia Industrial

Descripción precisa de la (s) Causa (s)

10 Descripción y cantidad de los Materiales Peligrosos Sustancia (s) Involucradas Sustancia 1 Cantidad Estado físico Sustancia 2 Cantidad Cantidad Estado físico Sustancia 3 Cantidad Estado físico

11 Acciones y medidas adoptadas de mitigación para la Contención y/o Control del Evento Descripción de las acciones tomadas por el Responsable, Grupos de Apoyo y/o Autoridades que atendieron el Evento

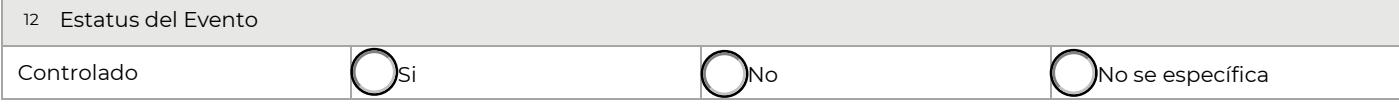

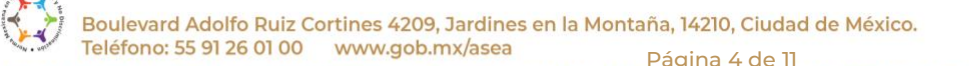

F

STELLING

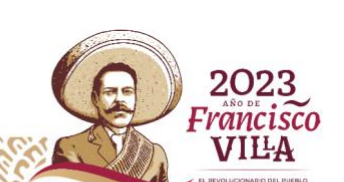

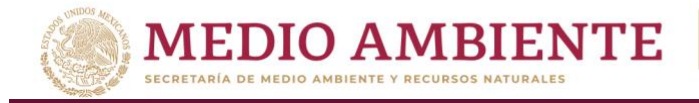

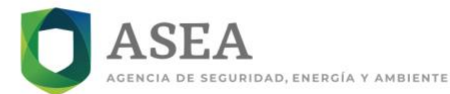

## Secretaría de Medio Ambiente y Recursos Naturales

Agencia Nacional de Seguridad Industrial y de Protección al Medio Ambiente del Sector Hidrocarburos Unidad de Supervisión, Inspección y Vigilancia Industrial

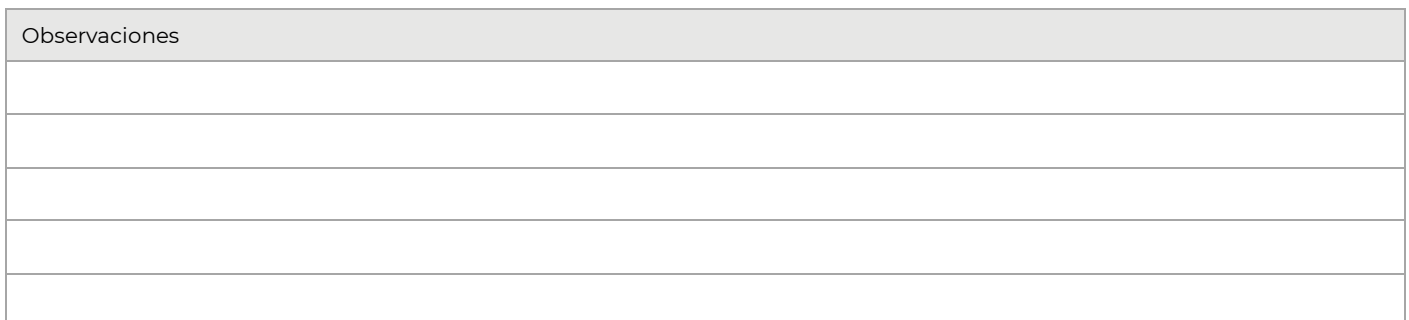

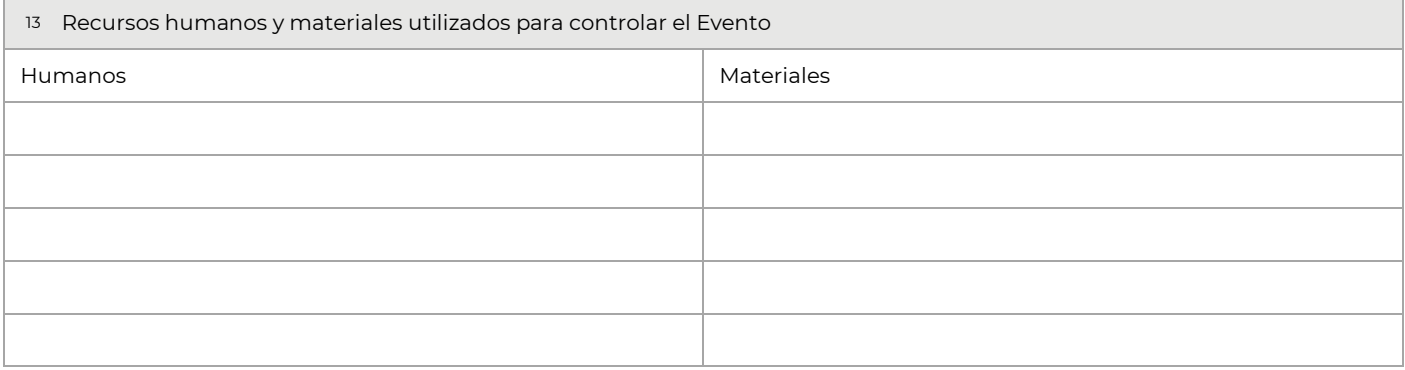

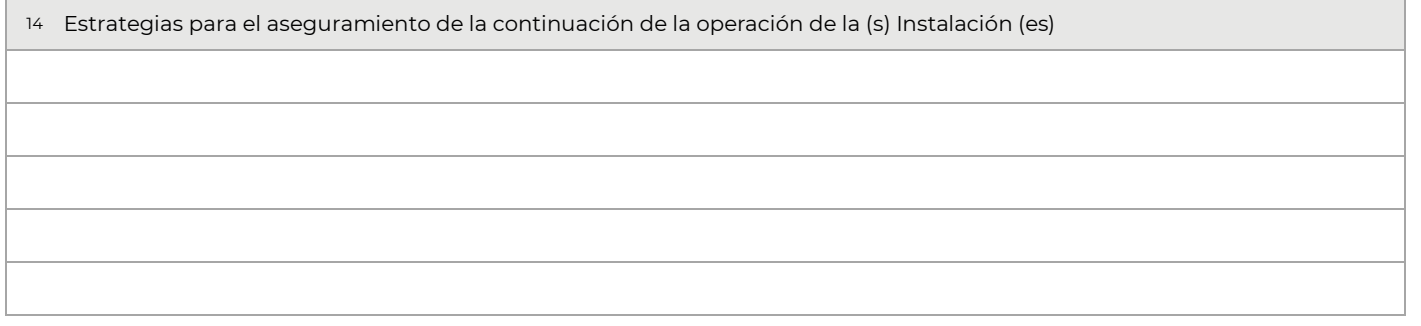

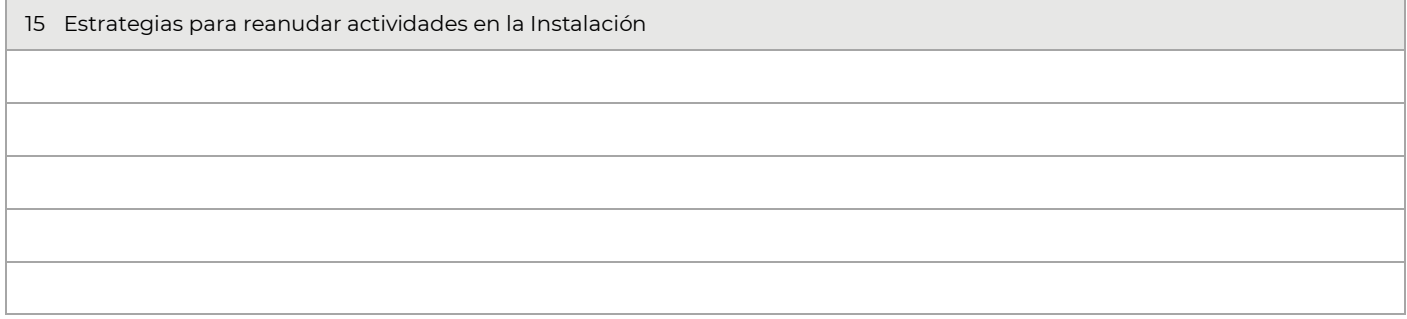

KIIII

F

2023 Boulevard Adolfo Ruiz Cortines 4209, Jardines en la Montaña, 14210, Ciudad de México.<br>Teléfono: 55 91 26 01 00 www.gob.mx/asea página 5 de 11 **Francisco VILA** 

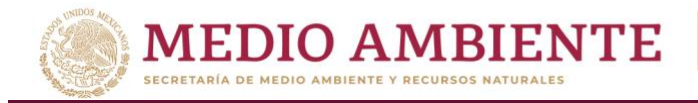

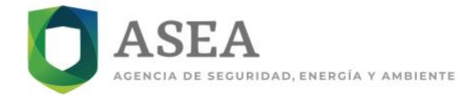

## Secretaría de Medio Ambiente y Recursos Naturales

## Agencia Nacional de Seguridad Industrial y de Protección al Medio Ambiente del Sector Hidrocarburos Unidad de Supervisión, Inspección y Vigilancia Industrial

16 Repercusiones en la Instalación (es) y corrección de afectaciones

¿Acepto recibir notificaciones a través de la dirección de correo electrónico proporcionada en el  $\bigcirc$ si  $\bigcirc$ No

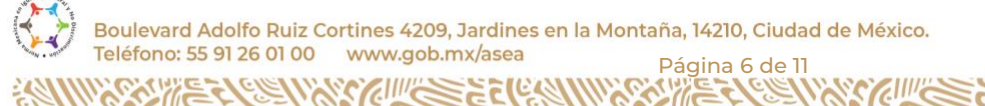

Ωŕ,  $E(E)$ 

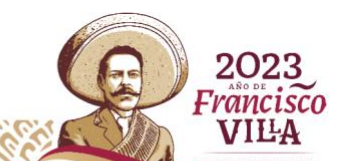

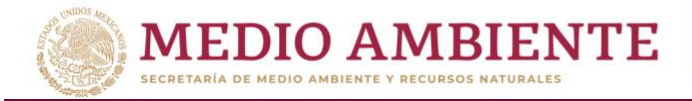

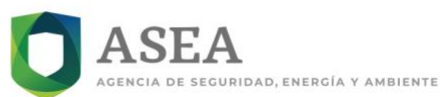

### Secretaría de Medio Ambiente y Recursos Naturales

## Agencia Nacional de Seguridad Industrial y de Protección al Medio Ambiente del Sector Hidrocarburos Unidad de Supervisión, Inspección y Vigilancia Industrial

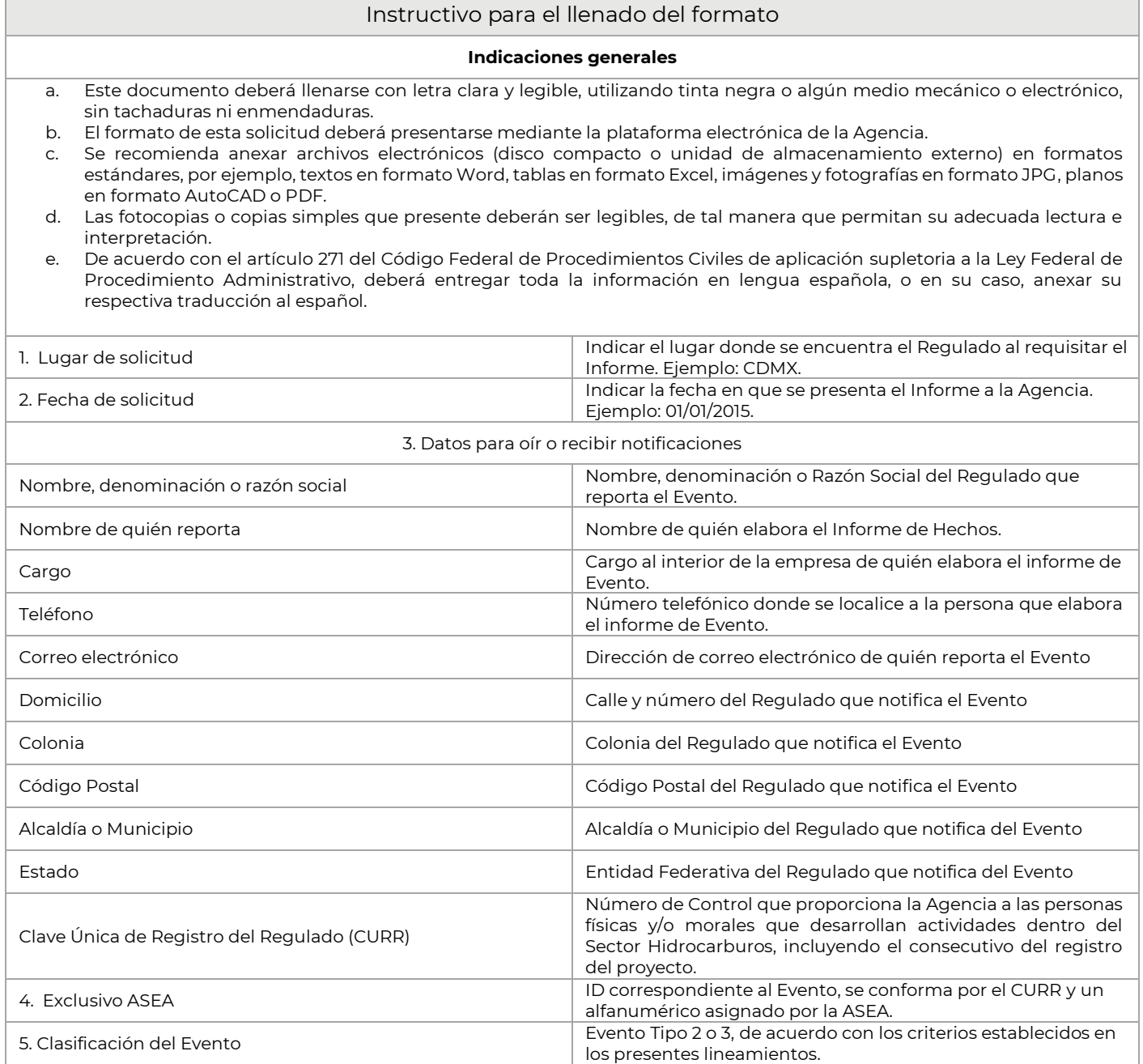

Boulevard Adolfo Ruiz Cortines 4209, Jardines en la Montaña, 14210, Ciudad de México.<br>Teléfono: 55 91 26 01 00 www.gob.mx/asea página 7 de 11  $F(C)$ 

Ωŕ,

KIIII

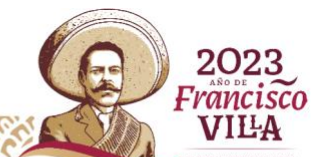

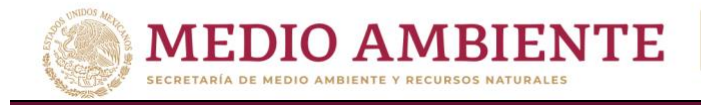

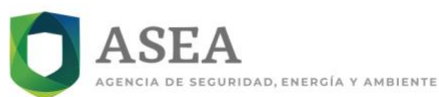

#### Secretaría de Medio Ambiente y Recursos Naturales

Agencia Nacional de Seguridad Industrial y de Protección al Medio Ambiente del Sector Hidrocarburos Unidad de Supervisión, Inspección y Vigilancia Industrial

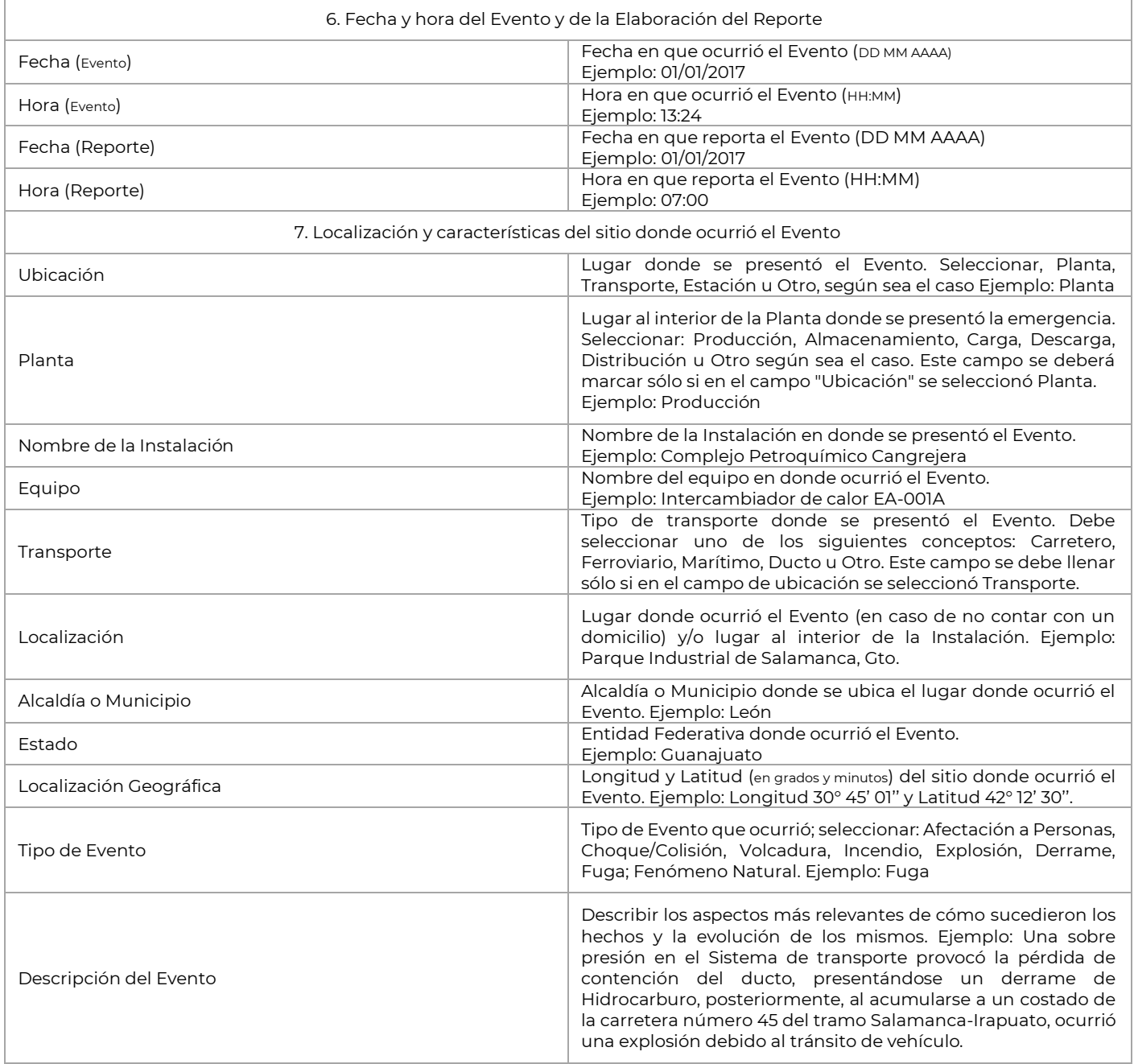

Boulevard Adolfo Ruiz Cortines 4209, Jardines en la Montaña, 14210, Ciudad de México.<br>Teléfono: 55 91 26 01 00 www.gob.mx/asea página 8 de 11

Ωŕ,  $F(C4)$ 

KIIIK

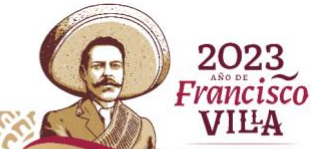

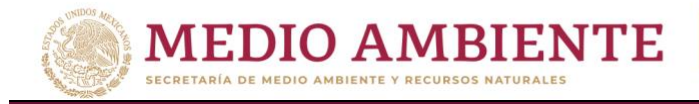

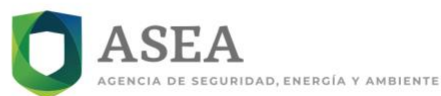

#### Secretaría de Medio Ambiente y Recursos Naturales

Agencia Nacional de Seguridad Industrial y de Protección al Medio Ambiente del Sector Hidrocarburos Unidad de Supervisión, Inspección y Vigilancia Industrial

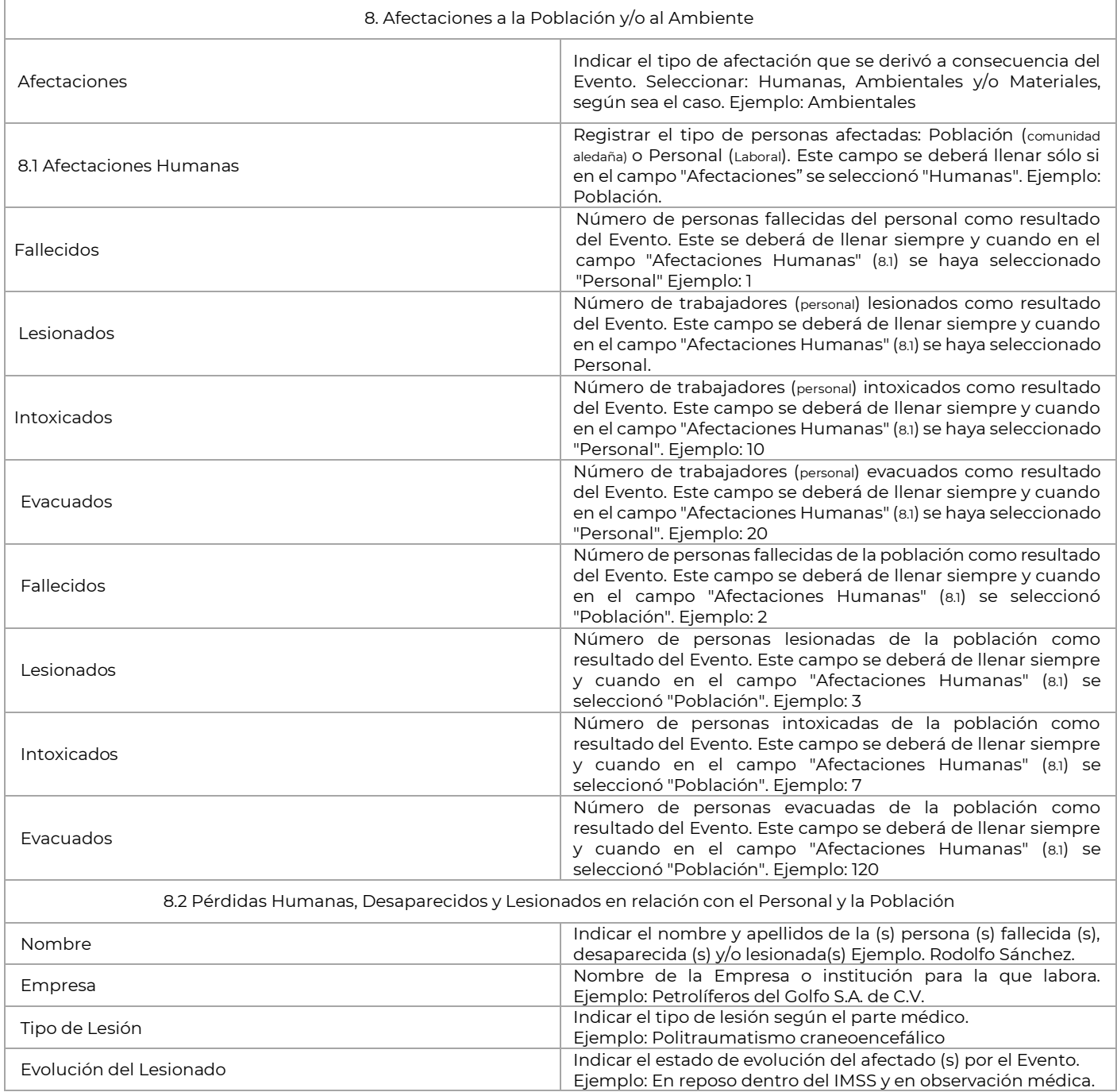

Boulevard Adolfo Ruiz Cortines 4209, Jardines en la Montaña, 14210, Ciudad de México.<br>Teléfono: 55 91 26 01 00 www.gob.mx/asea página 9 de 11

Ωŕ,  $F(C4)$ 

KIIIK

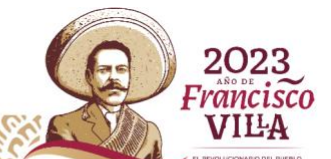

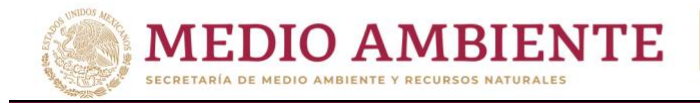

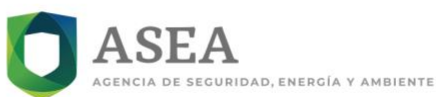

#### Secretaría de Medio Ambiente y Recursos Naturales

Agencia Nacional de Seguridad Industrial y de Protección al Medio Ambiente del Sector Hidrocarburos Unidad de Supervisión, Inspección y Vigilancia Industrial

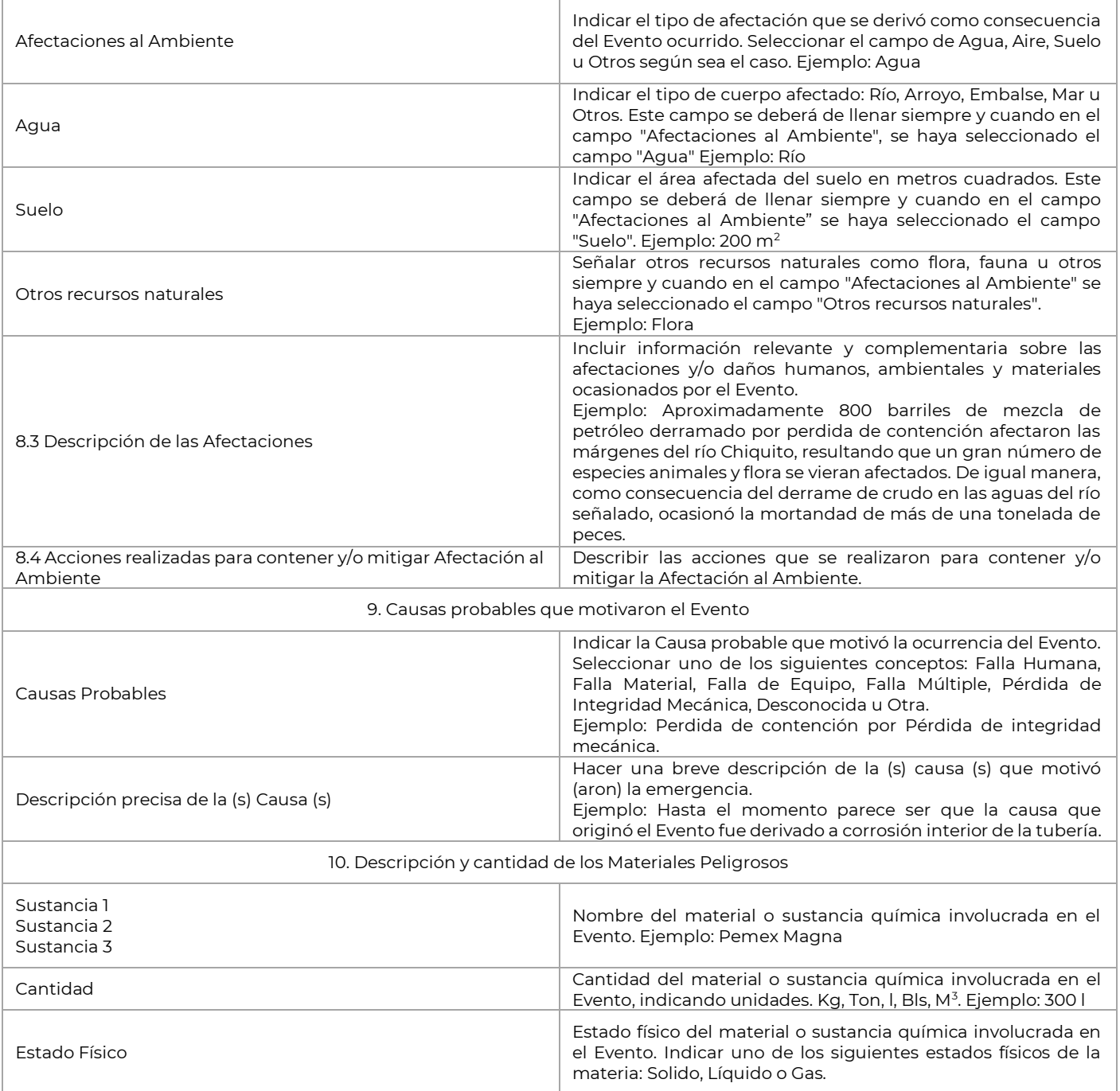

Boulevard Adolfo Ruiz Cortines 4209, Jardines en la Montaña, 14210, Ciudad de México. Teléfono: 55 91 26 01 00 www.gob.mx/asea Página 10 de 11 EER

KIIII

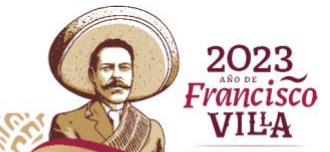

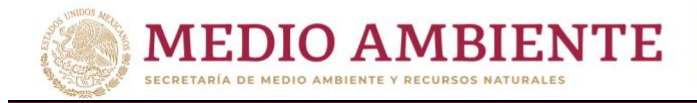

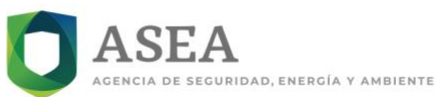

#### Secretaría de Medio Ambiente y Recursos Naturales

Agencia Nacional de Seguridad Industrial y de Protección al Medio Ambiente del Sector Hidrocarburos Unidad de Supervisión, Inspección y Vigilancia Industrial

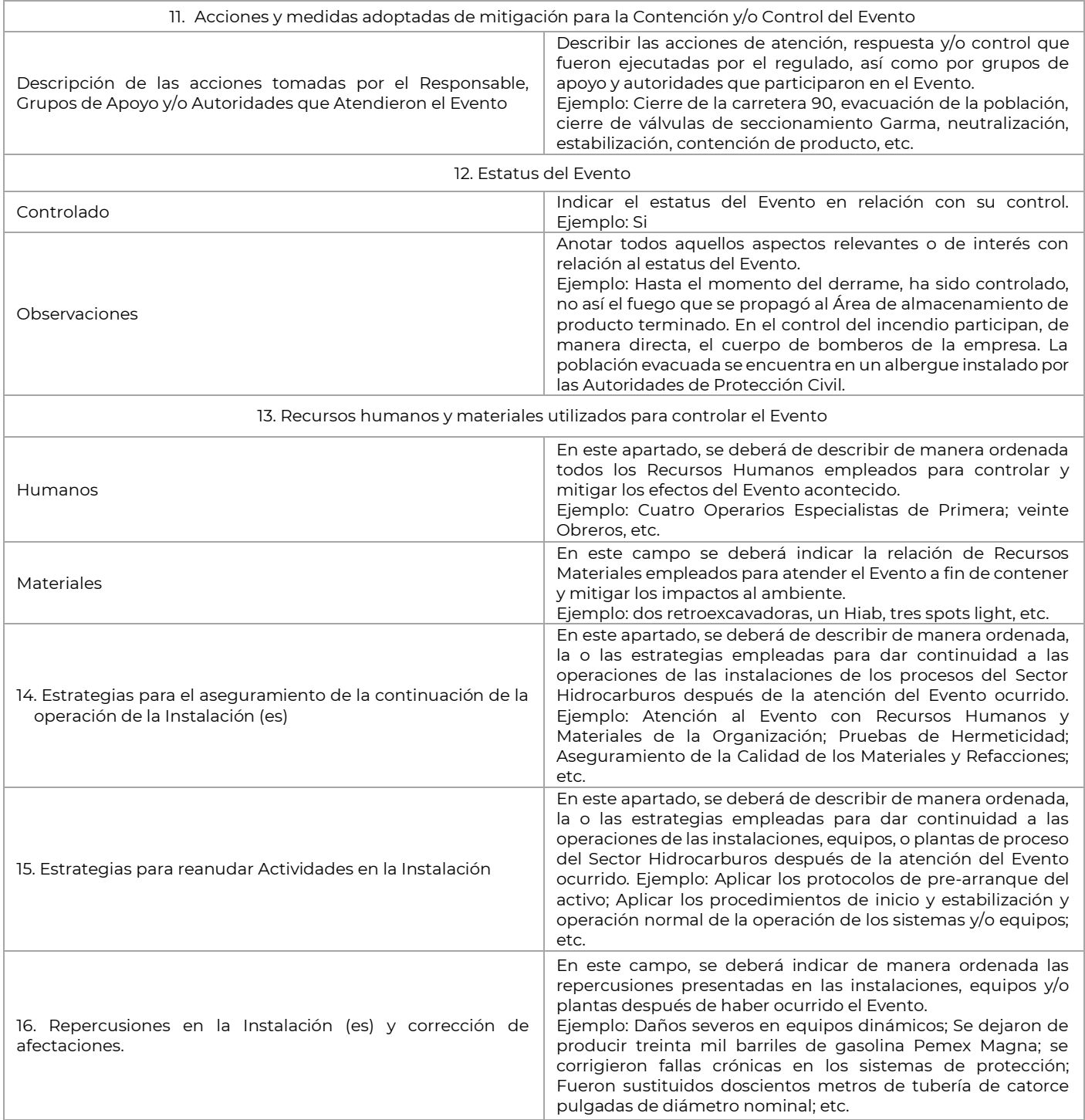

Boulevard Adolfo Ruiz Cortines 4209, Jardines en la Montaña, 14210, Ciudad de México.<br>Teléfono: 55 91 26 01 00 www.gob.mx/asea página 11 de 11 EELER

Selling

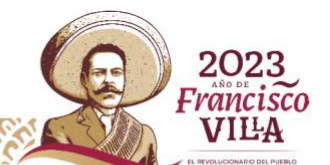